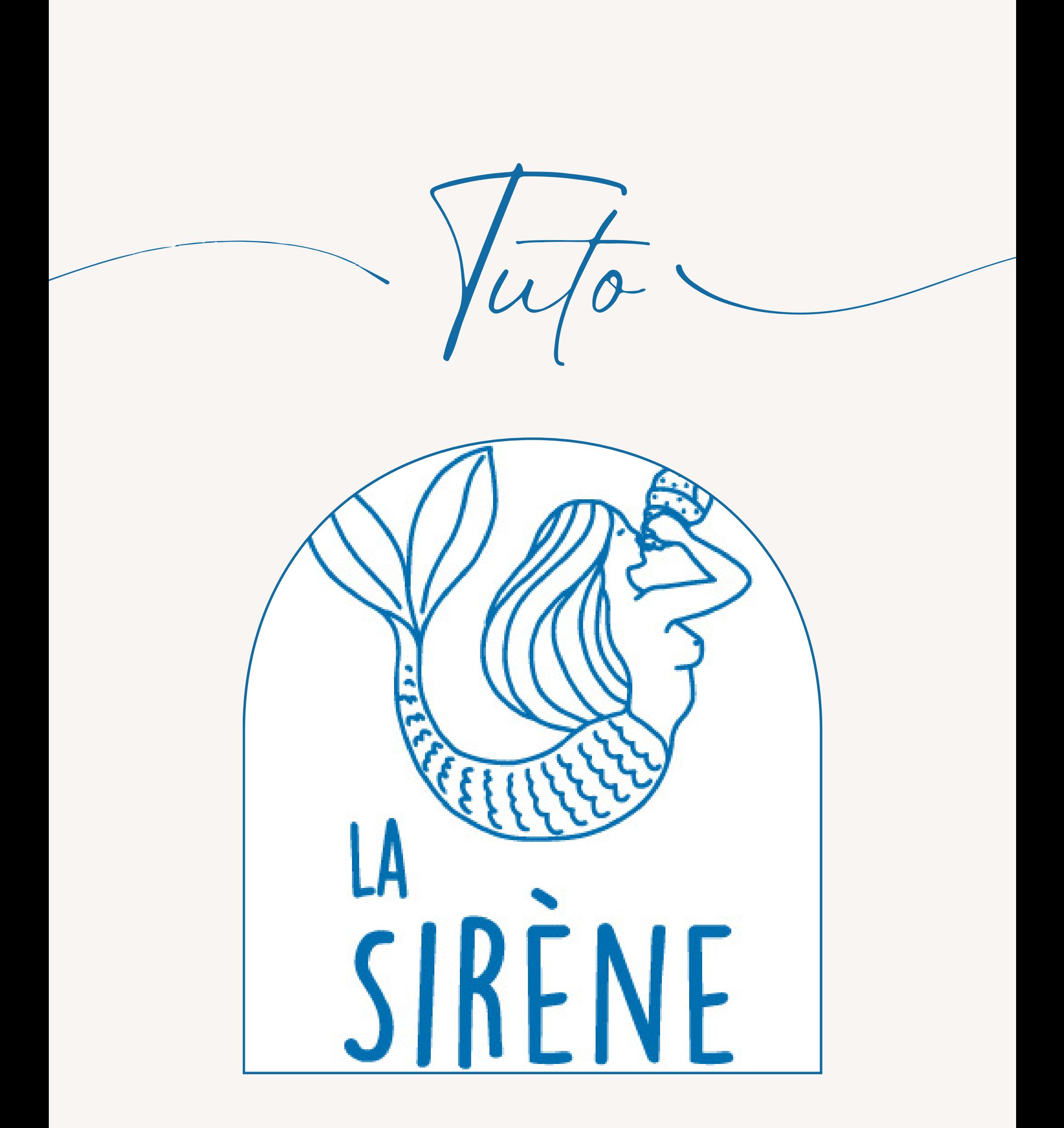

### Vous trouverez ici un tuto pour réserver l'une de nos chambres directement sur notre site internet.

# Notre site internet :

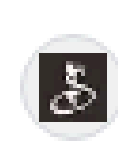

Hotel La Sirène - Houat https://www.houat-la-sirene.com :

### Hotel La Sirène - Houat: Hôtel la

Vous pourrez vous restaurer sur place. Notre places, une brasserie de 45 places et un bar. Chambres · Contactez nous · Restaurant La S

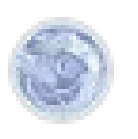

Hôtel la sirène - Yport https://www.hotel-sirene.com :

### Hôtel la sirène - Yport: Accueil

La Sirène est une auberge de style décontrac chambres sobres au charme singulier. Hôtel · Restaurant · Photos · Pub

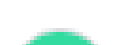

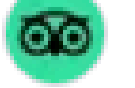

Tripadvisor

https://www.tripadvisor.fr > ... > Hôtels à Île-d'H

Hôtel La Sirène (Île-d'Houat) : ta Hôtel La Sirène, Île-d'Houat : Consultez les 1 meilleures offres pour Hôtel La Sirène, classé ★★★★★ Note: 3,5  $\cdot$  155 avis ①

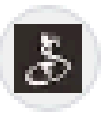

Hotel La Sirène - Houat https://www.houat-la-sirene.com > chambres

### Chambres

Hôtel La Sirène à Houat · Hôtel. Non-fumeur

# Vous arriverez sur la page d'accueil du site.

9 HÔTEL LA SIRÈNE | HÔTEL RESTAURANT LA SIRÈNE | ROUTE DU PORT | 56170 ÎLE-D'HOUAT | ↓ 06 01 27 19 40 | ⊠ CONTACT

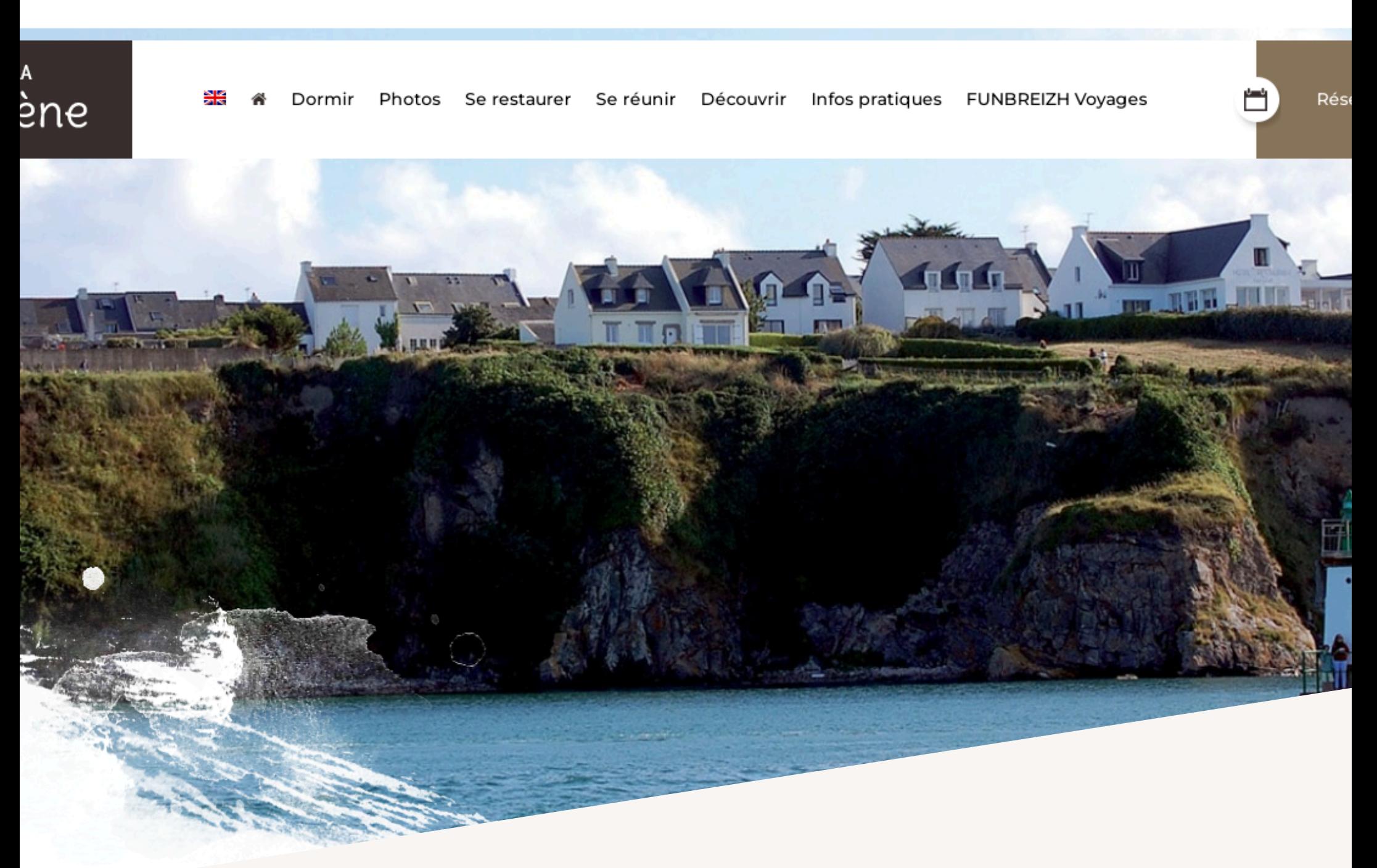

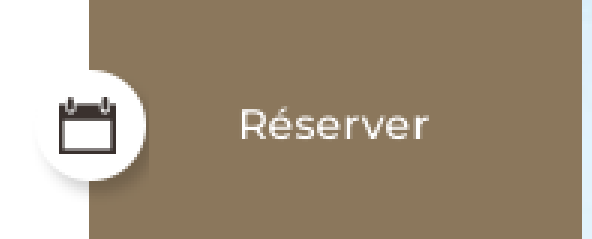

# Cliquez sur la case « réserver » en haut à droite.

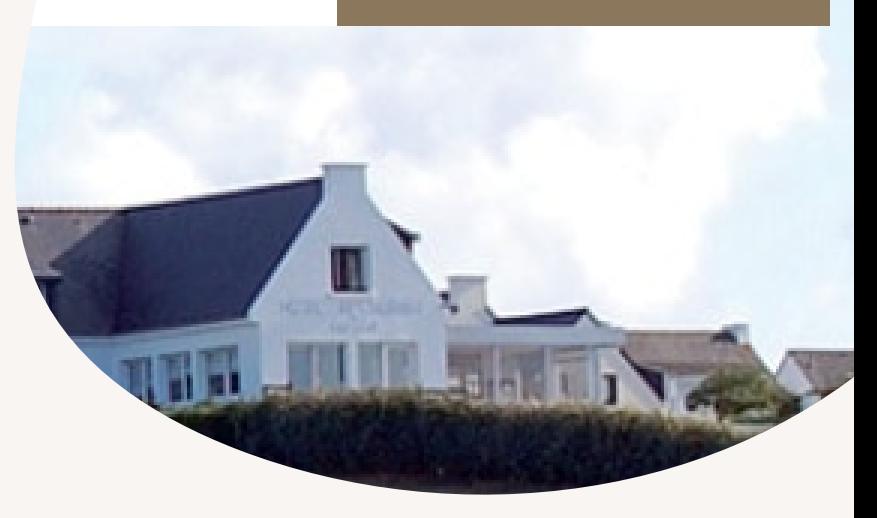

Après avoir cliqué, vous arriverez sur cette page qui vous demandera les dates du séjour ainsi que le type de chambre que vous souhaitez et pour finir le nombre de voyageurs.

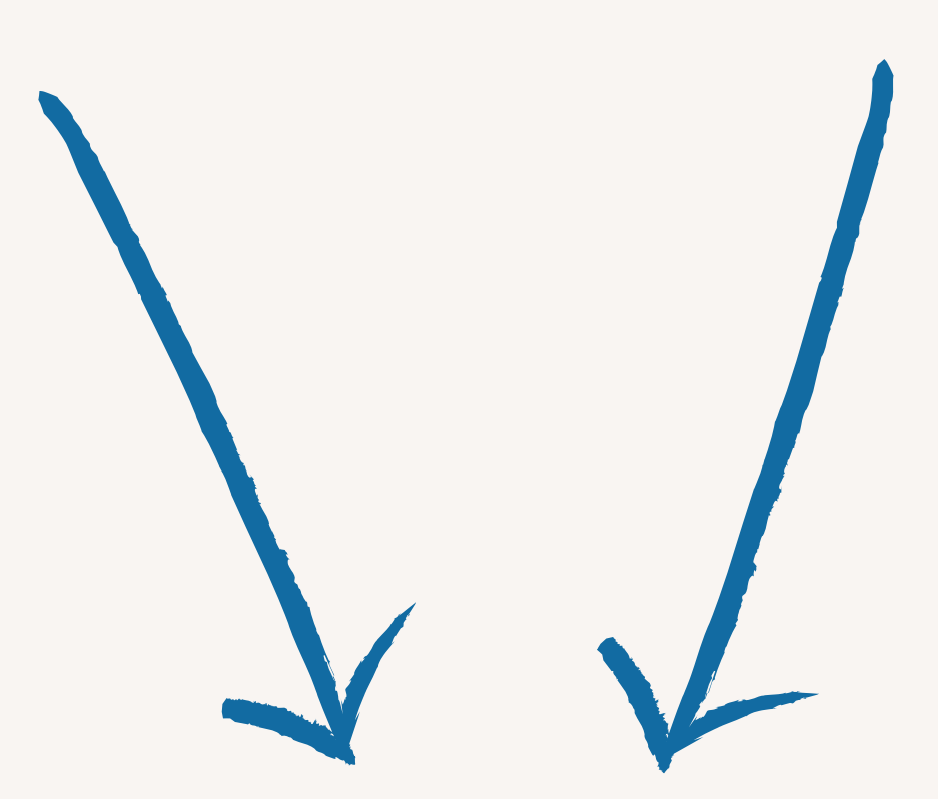

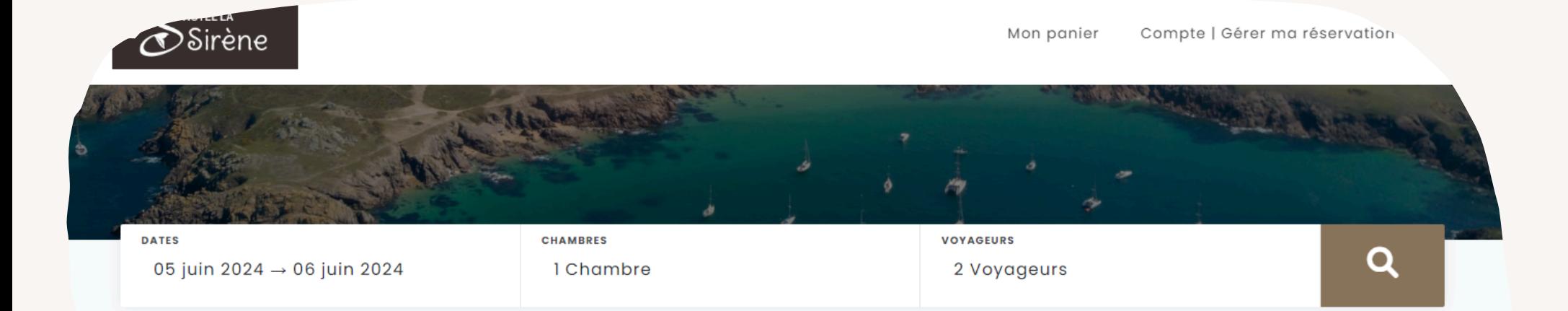

#### Réservation & Disponibilités

#### Votre recherche

Dates

05 juin 2024 - 06 juin 2024

#### Chambres

1 Chambre

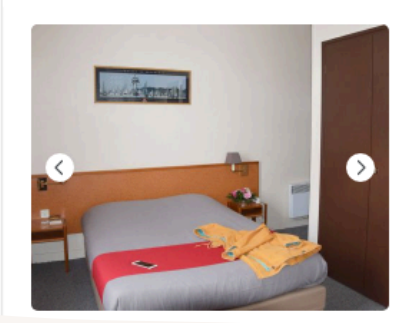

#### **Chambre Double**

1 à 2 personnes. De 12 à 19 m<sup>2</sup> 1 grand lit de 140 cm Douche ou baignoire WC séparés pour certaines Télévision Vue mer

Infos  $\sim$ 

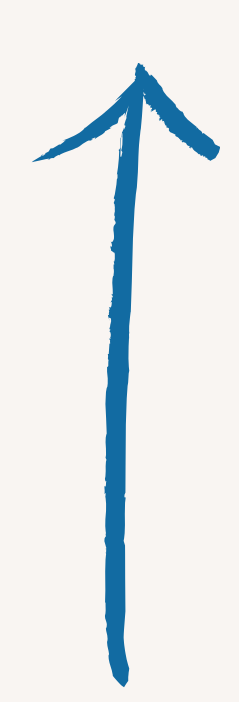

## En cliquant sur chaque case, veuillez indiquer les informations nécessaires.

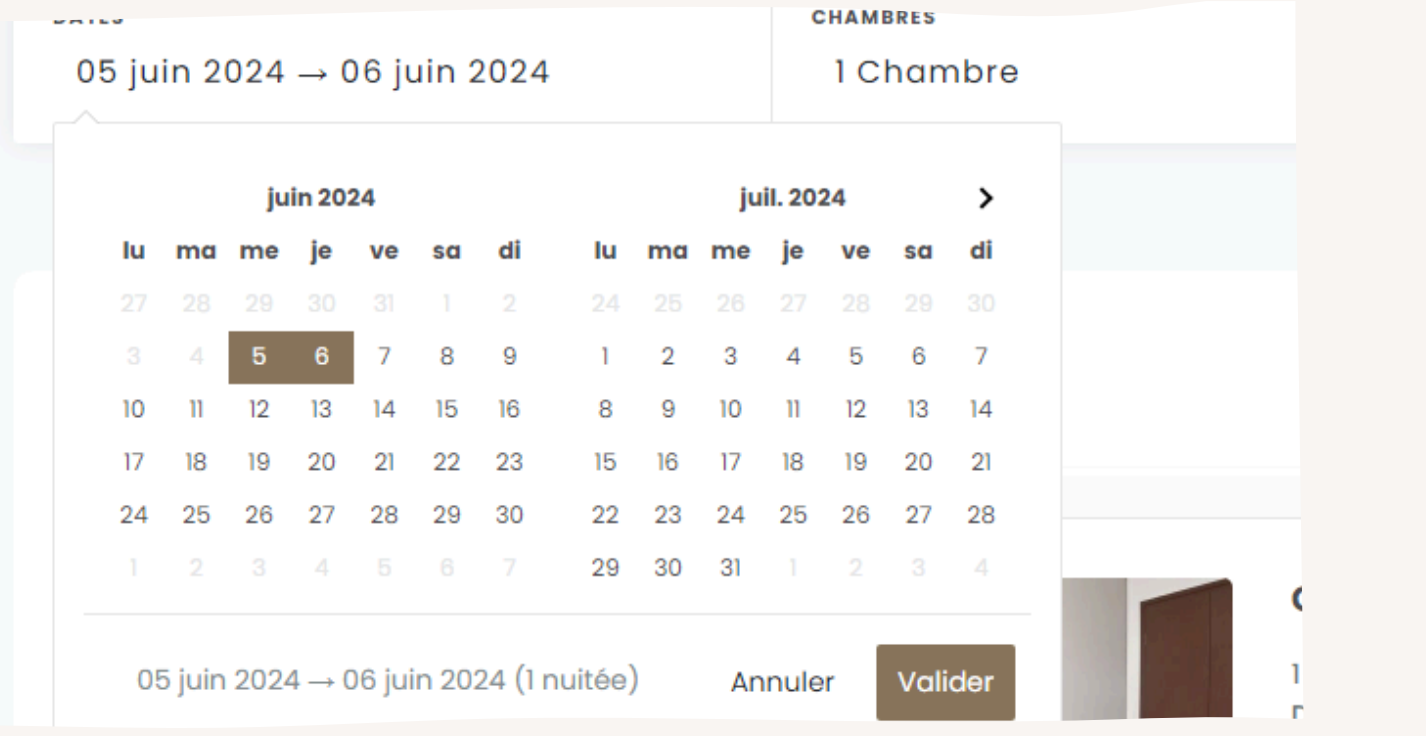

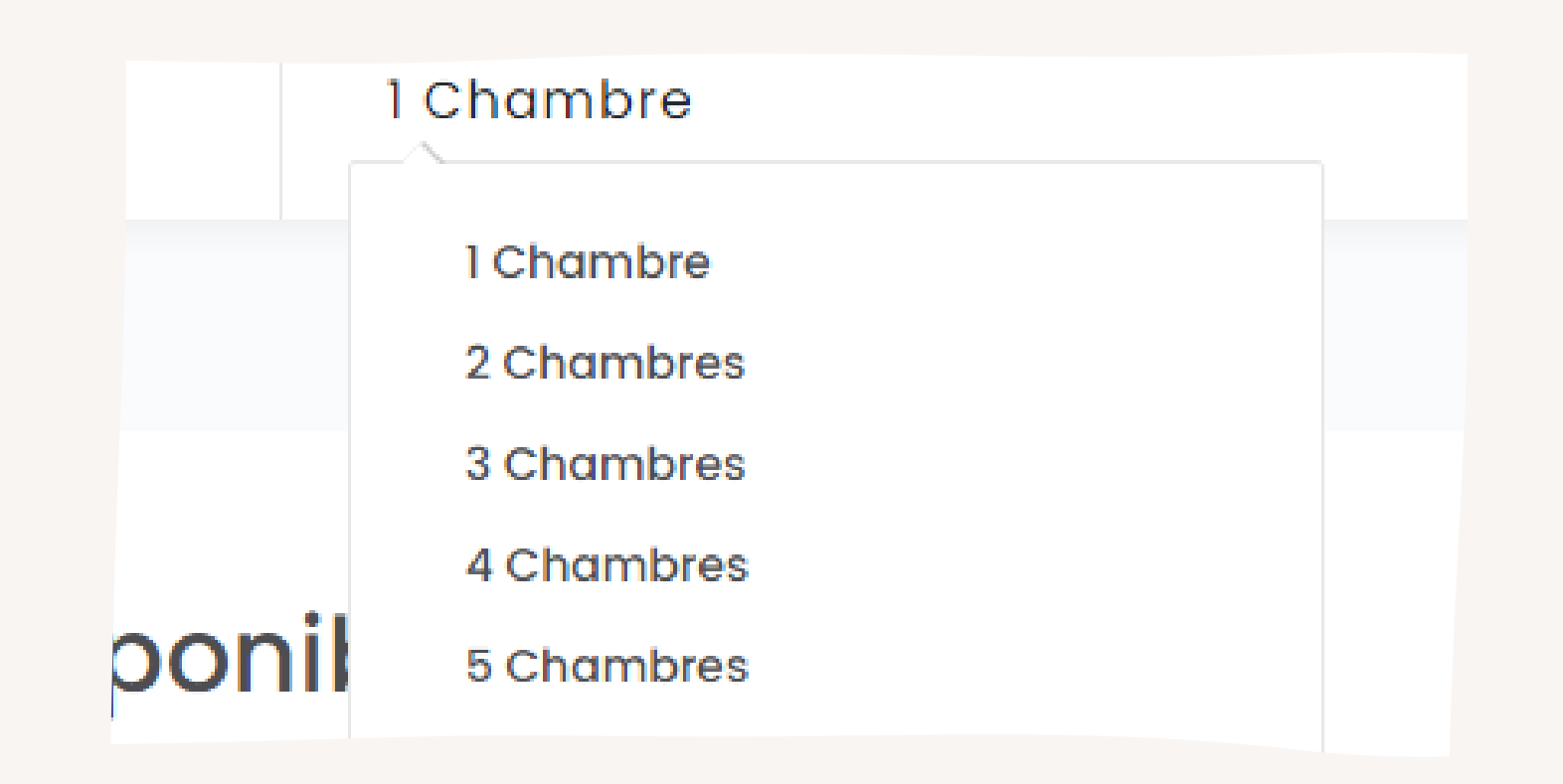

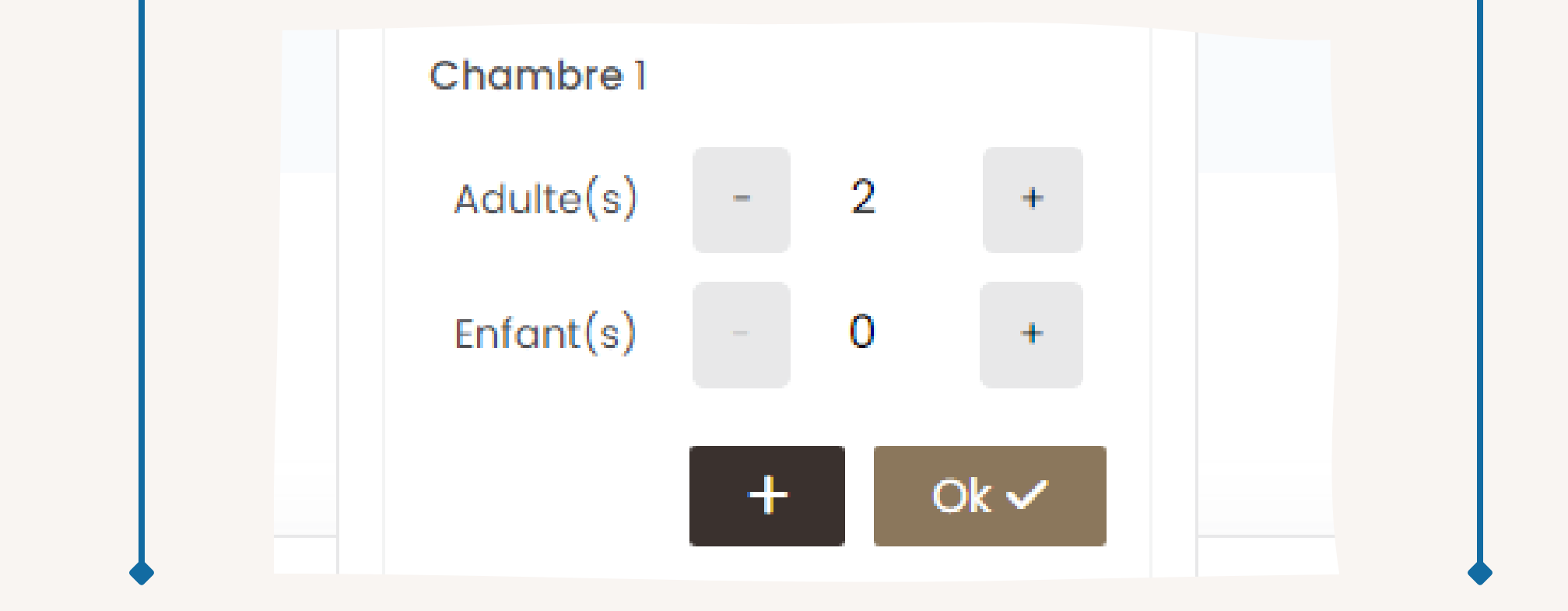

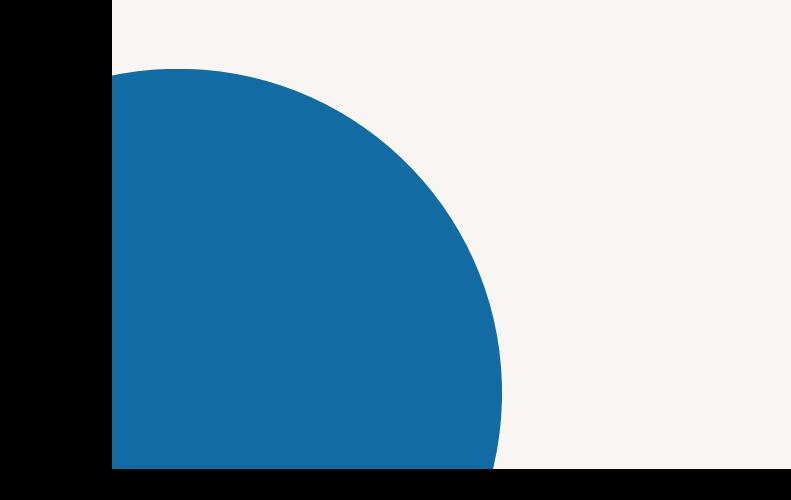

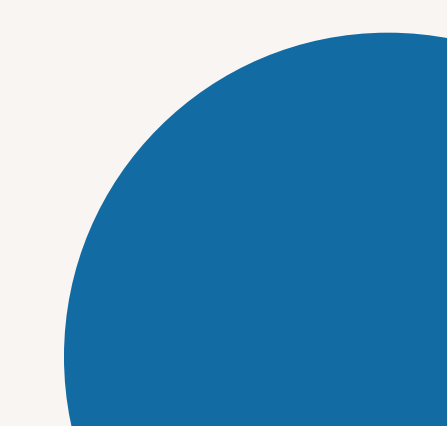

## Juste en dessous, des chambres vous seront proposées.

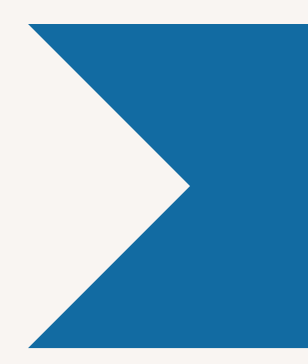

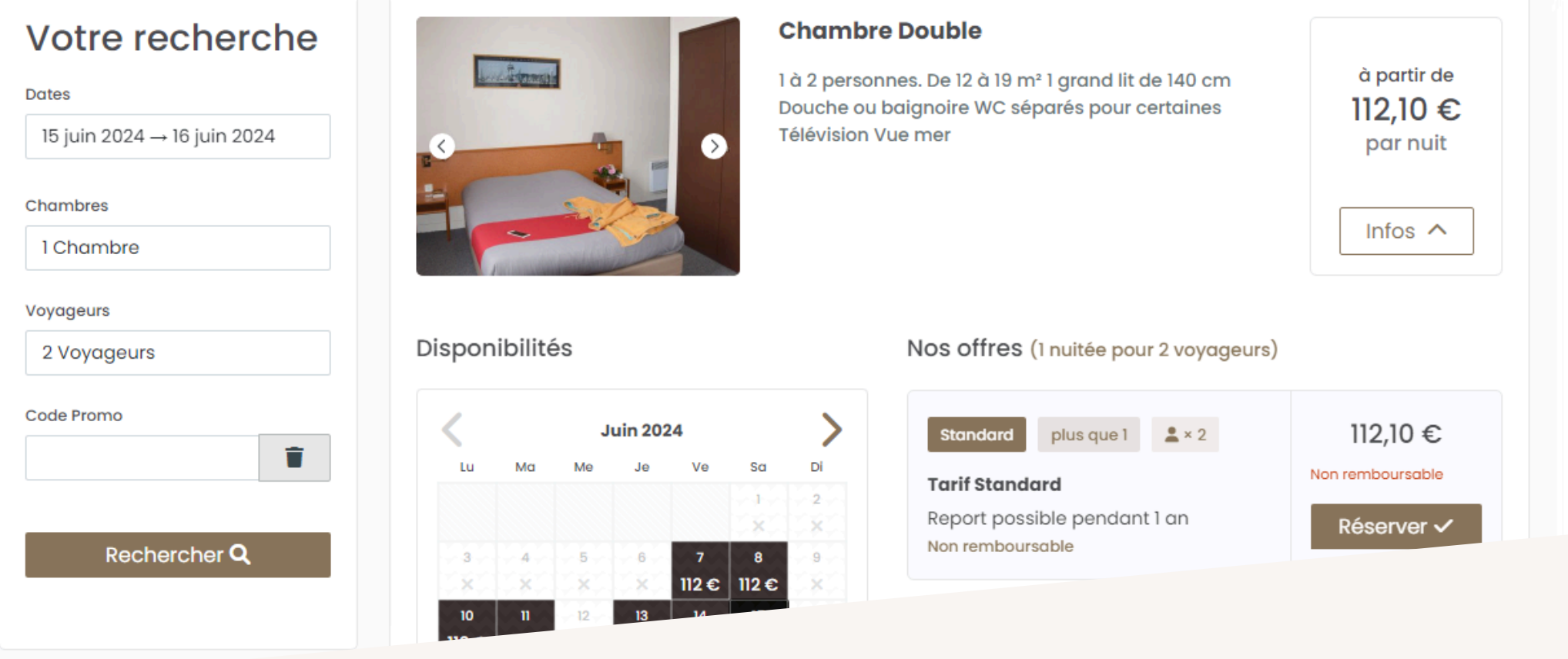

Veuillez en sélectionner une en cliquant sur la case « réserver ».

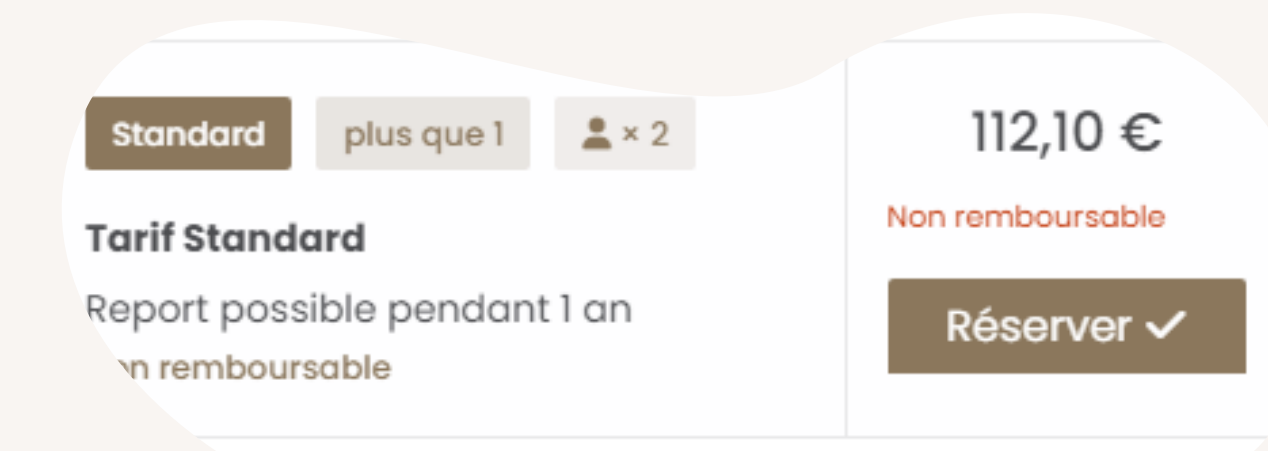

 $\mathcal{S}$ Sirène

 $11210 -$ 

#### Votre recherche

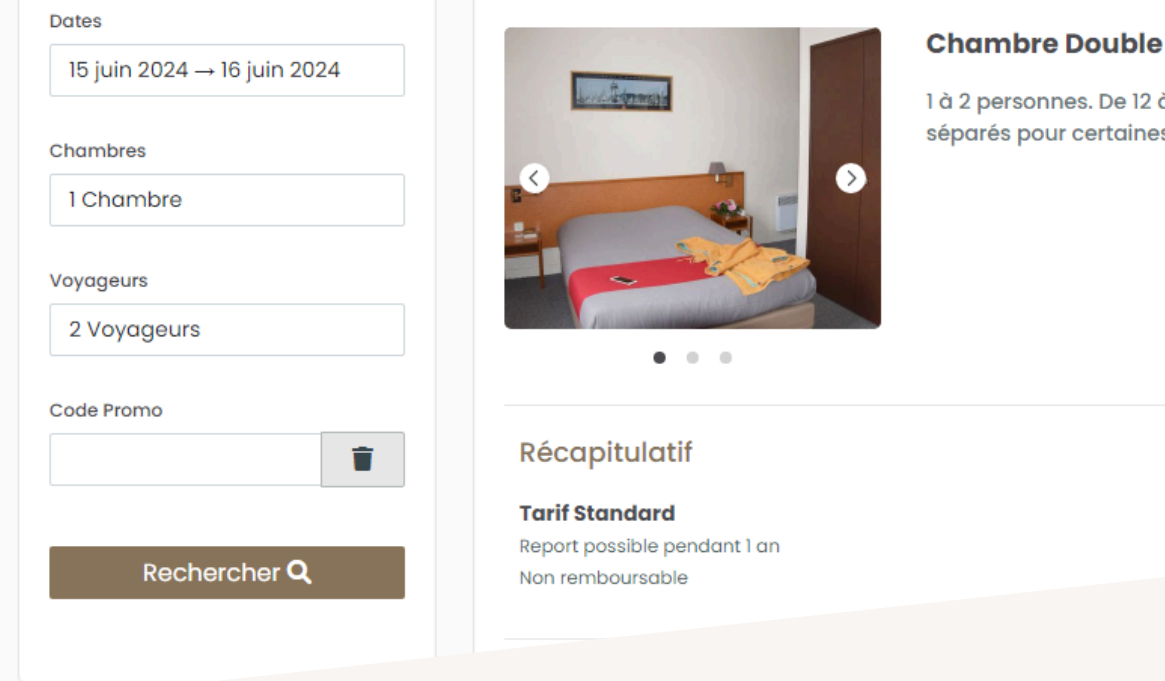

Votre sélection

1 à 2 personnes. De 12 à 19 m<sup>2</sup> 1 grand lit de 140 cm Douche ou baignoire WC séparés pour certaines Télévision Vue mer

 $2 \times 2$ 

## Une autre page va apparaître.

### Veillez remplir les informations demandées.

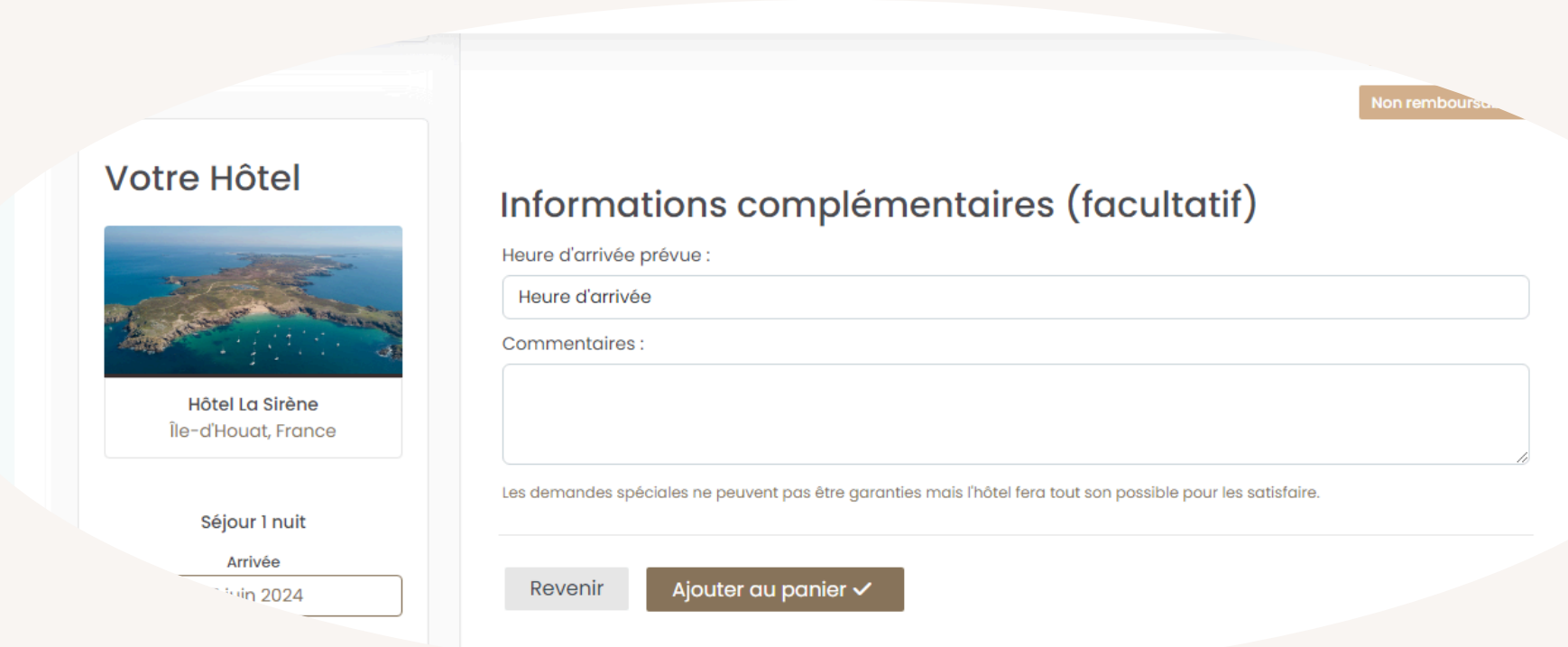

## Ajouter la ensuite à votre panier.

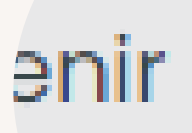

### Ajouter au panier v

### Une fois ajouté au panier il suffira de saisir vos coordonnées.

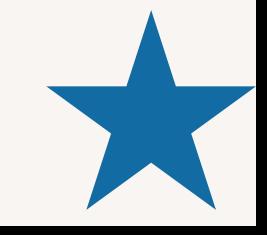

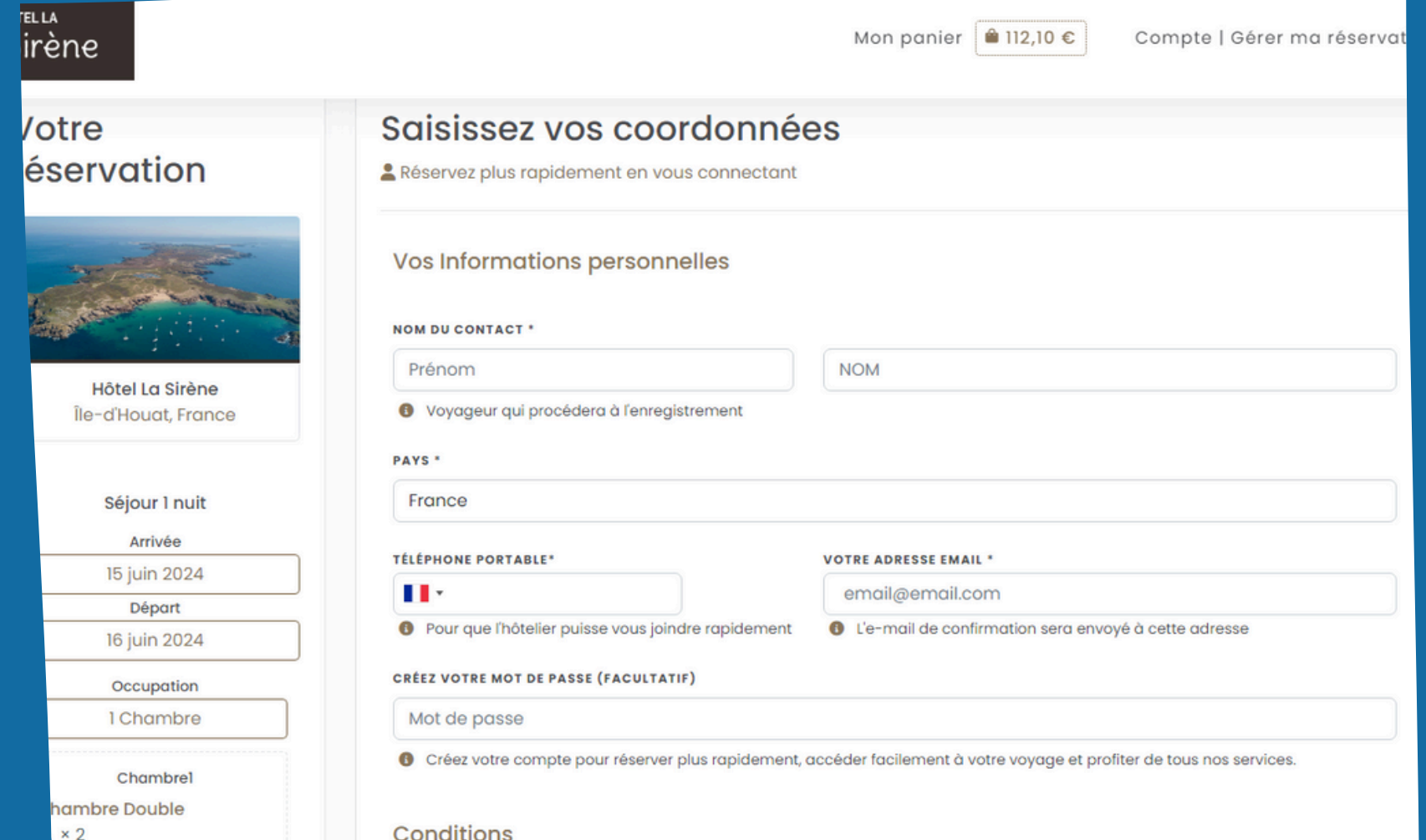

s des offres spéciales, des biens et services.

1 nuit pour 112,10 €

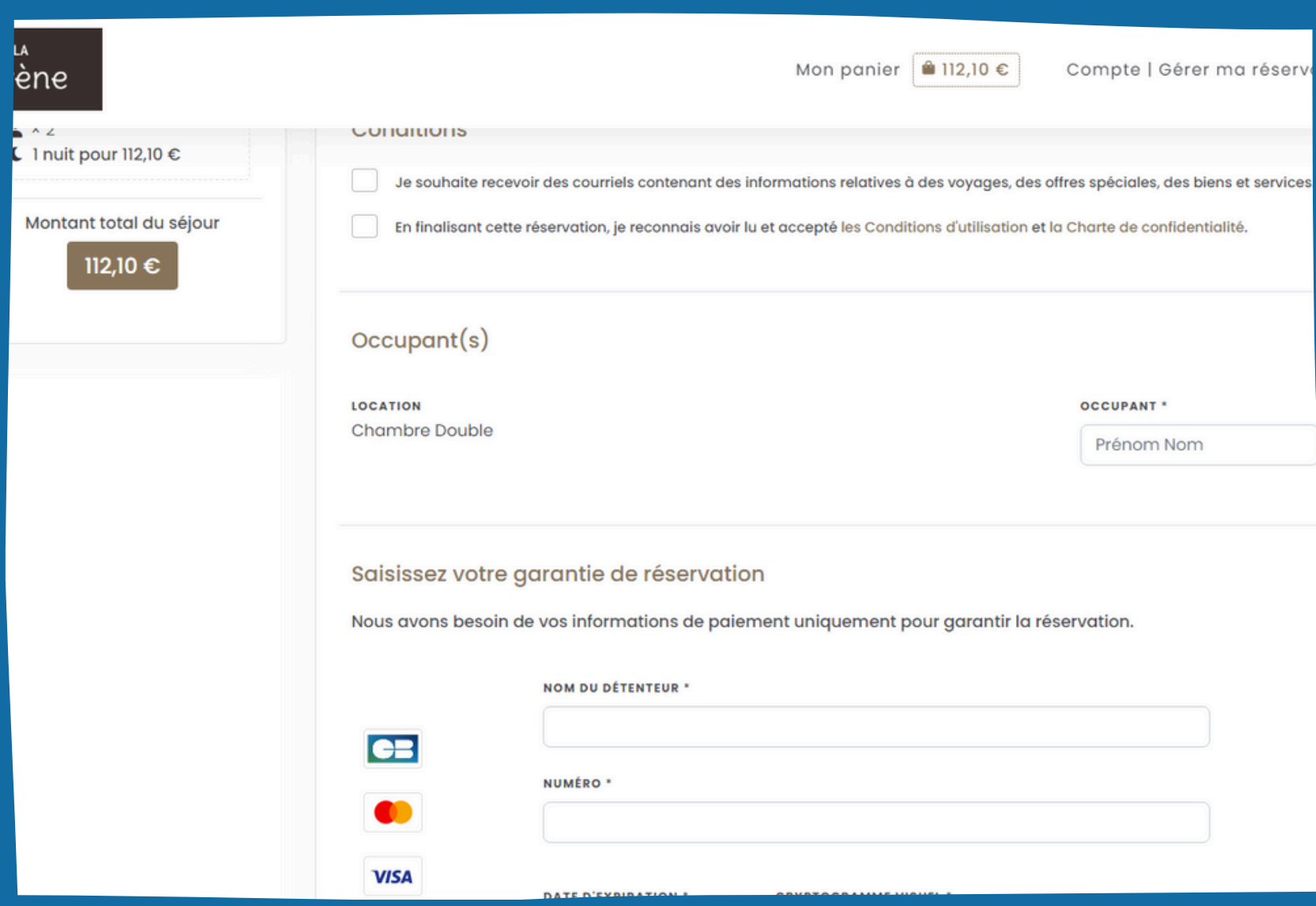

### Pour valider votre réservation, il suffit de cliquer sur « réserver maintenant » !

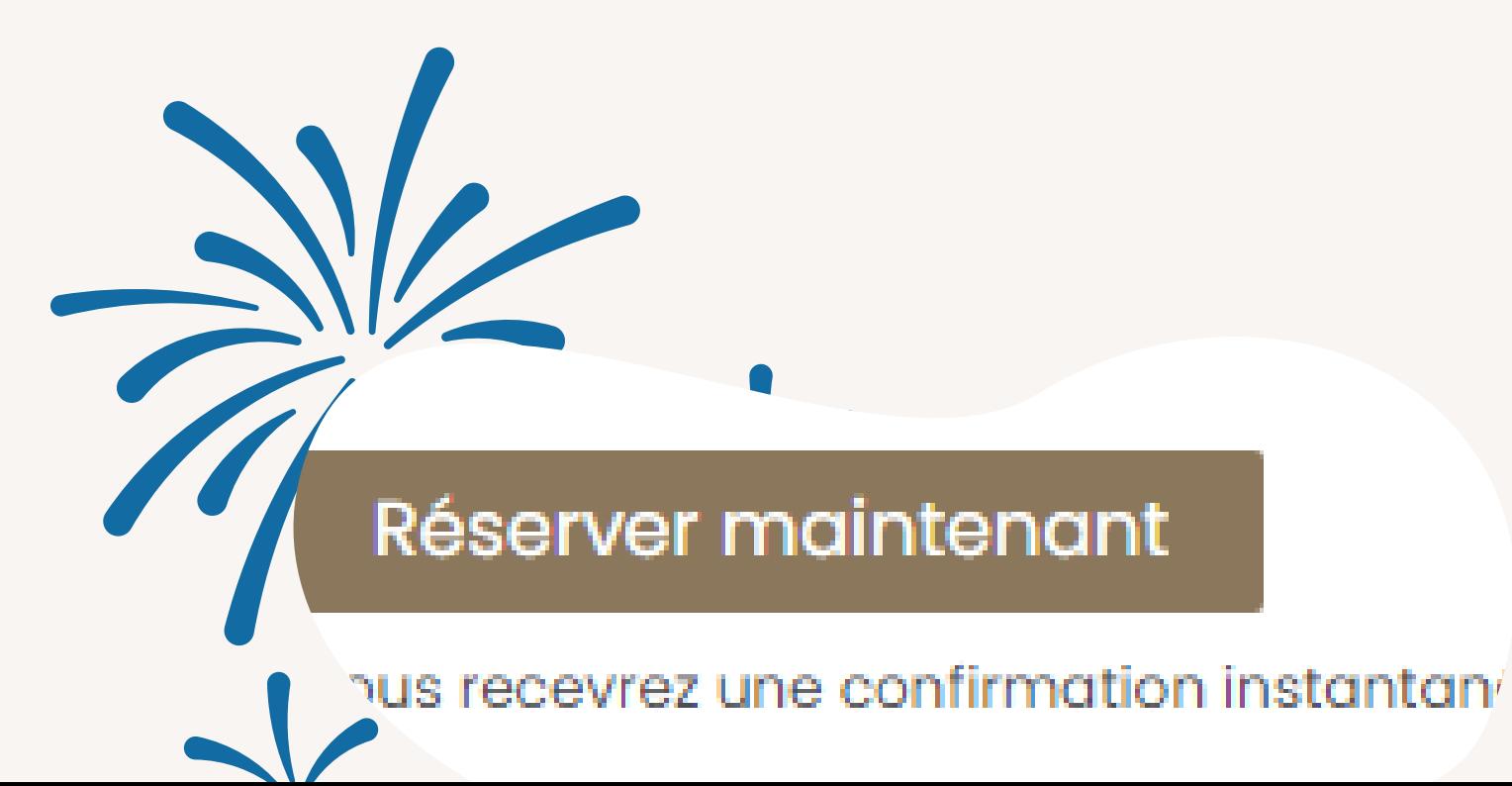

Le paiement de votre réservation ne s'effectue pas instantanément. Nous procédons à une vente à distance manuelle une fois votre réservation enregistrée. Ainsi, si vous enregistrez une carte virtualis, merci de nous le préciser en commentaire, afin que nous prenions nos dispositions pour procéder au règlement tout en respectant le délai accordé par votre banque. Merci pour votre compréhension.